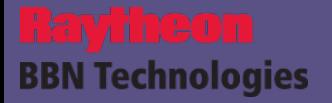

# **OOR Federation**

Dan Cerys **Jim Chatigny** Mike Dean

**Coordinating our OOR Software Development** Panel Session:

19 February 2010

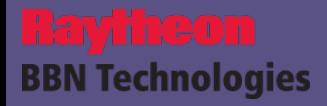

- OOR Federation allows metadata that is hosted remotely to be browsed locally.
- Our implementation is patterned after the "*OBO Pull*" capability.
	- Runs periodically via the Quartz Scheduler.
	- Retrieves metadata from remote hosts using their RESTful services.
	- Synchronizes local copies using the BioPortal core management functions.
	- Ignores remote metadata that is itself federated.
- The initial version just supports Ontologies and their Views.
	- Other RESTful services could be exploited (e.g. diffs, metrics).
	- We may want to add a RESTful service for mappings.
	- The requirements for other items such as users and projects are unclear.
		- Might need to employ a unique global identification scheme?
- The software resides in our Subversion repository, extended from:
	- bioportalui: branch OOR, rev 434
	- bioportal\_core: tag 1023, rev 2405
	- bioportal\_admin: rev 120

## Our server is federated with the cim3 OOR sandbox

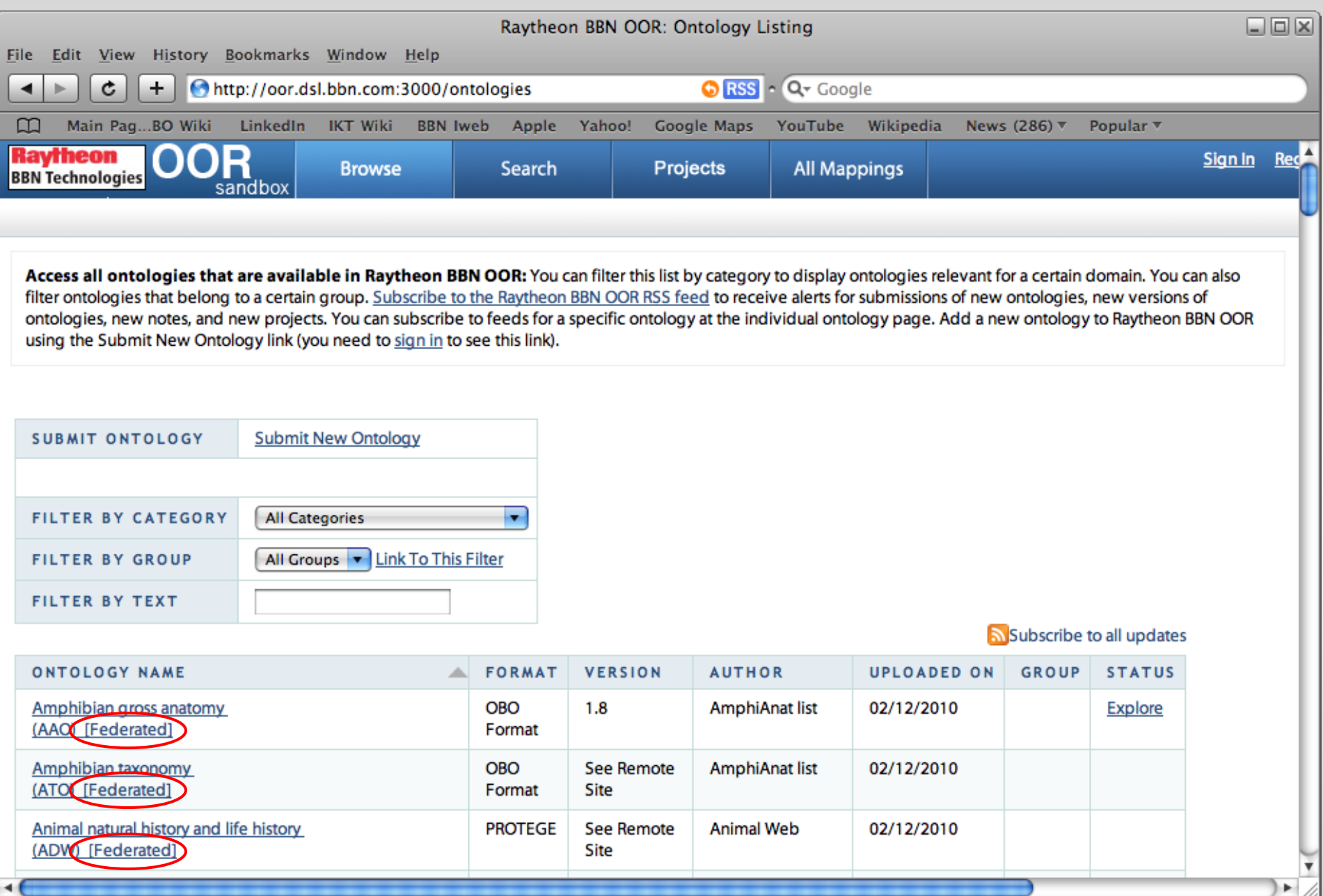

**BBN** Technologies

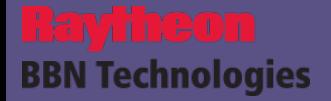

- Federation creates local copies of Ontology Beans and Files.
- Editing of local copies is disallowed.
- But links to the remote OOR hosts are provided.

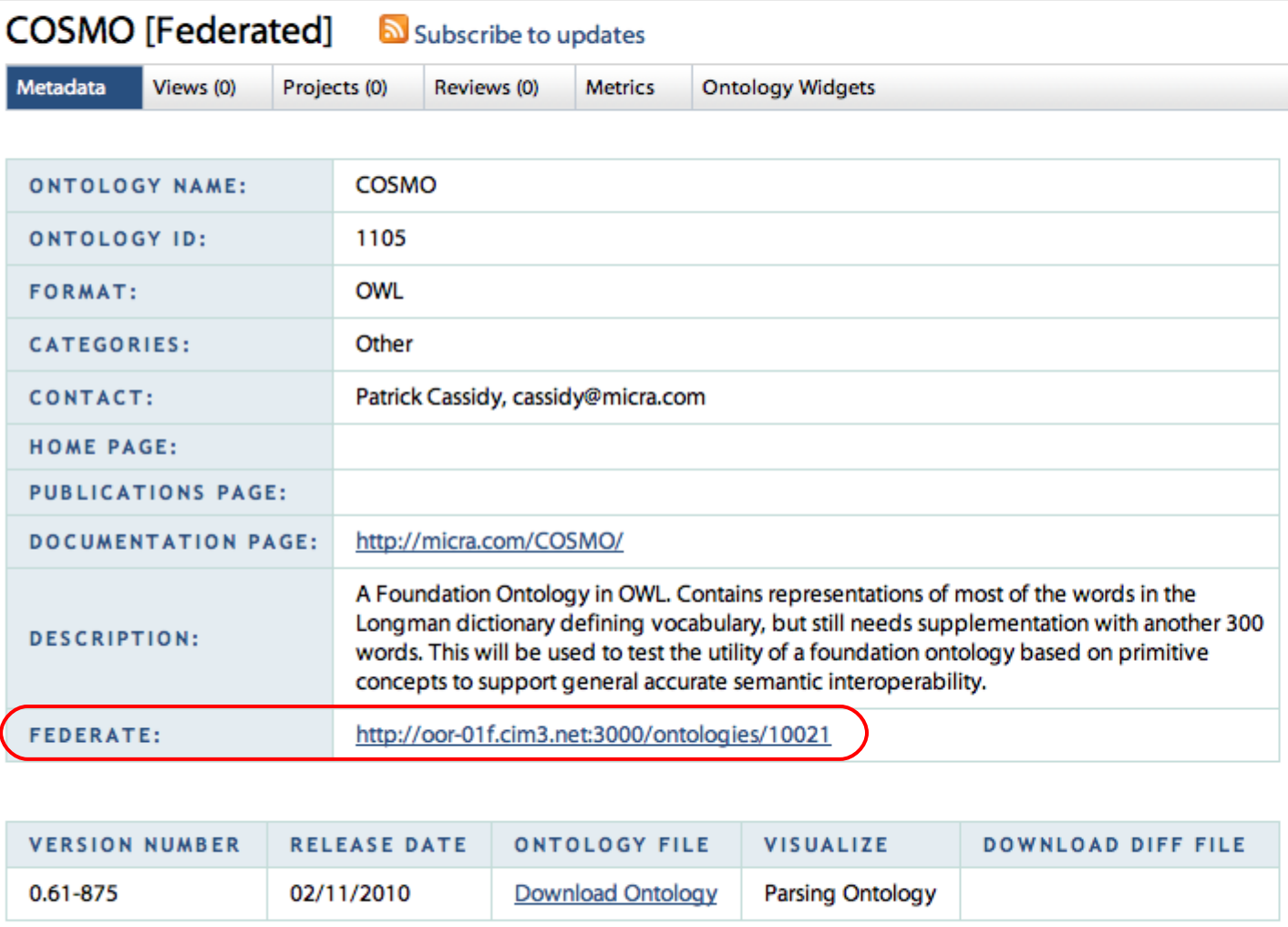

**Raytheon**<br>BBN Technologies

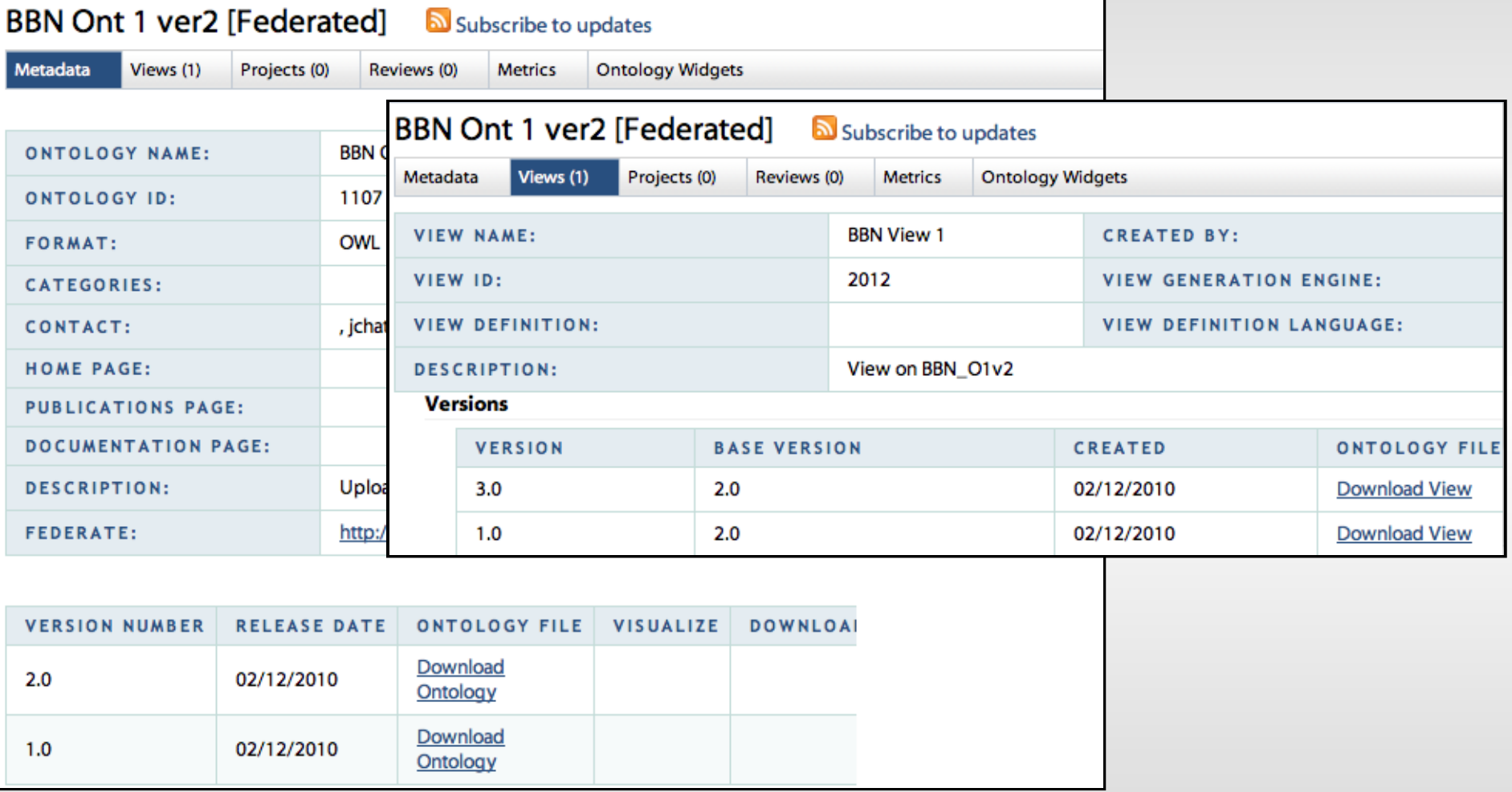

### Federation is also available via the Admin app

### **OOR Federation**

OOR Federation completed successfully

This operation will refresh all of the local federated ontologies and views.

Run

#### **Ontology Administration**

- Parse Ontologies
- Deprecate/Delete Ontologies
- Calculate Ontology Metrics
- Reload Metadata Ontology
- Reassign Ontology Owner
- = Update Ontology Metadata

#### **Search Index Administration**

- · Index Ontologies
- Index All Ontologies
- Remove Ontologies from Index
- · Empty/Reload Query Cache
- Backup Index
- Optimize Index

**User Administration** 

- Create User
- » Update User
- » Delete User

#### **OBO Pull Administration**

- Execute OBO Pull

![](_page_5_Picture_26.jpeg)

• Added new federation configuration settings.

**BBN Technologies** 

- oor federation.xml.tmpl: for remote host specifications.
- **build.properties**: for resource path and Quartz options.
- Added properties to the OWL metadata model.
	- **federatedUrl**: Base URL of the remote RESTful services.
	- federatedId: ID attribute of the remote OntologyBean.
- Updated the Java/Ruby models and their dependencies accordingly.
- Integrated new service classes into bioportal core.
	- **OORFederationService**: performs the federation operation.
	- **OORFederationRestlet**: allows federation to be invoked via a URL.
- Modified bioportalui to include federation info and to disallow editing.
- Added a federation utility to the bioportal admin webapp.

## **Managing State**

- State is represented as sets of OntologyBean instances.
	- A separate bean instance represents each ontology/view version.
- Beans are organized into "synchronizer" objects specific to each remote host.
	- Local state = all local beans that are federated from that host.
	- Remote state = all beans residing at that host that are not themselves federated.

### **Processing Steps**

- 1. Synchronizers are populated to reflect the local and remote states.
	- If communicating with a remote host produces an error, it is skipped.
- 1. Local beans are deleted if:

**BBN Technologies** 

- Their remote host is not declared in the current configuration.
- Their remote bean is found to no longer exist.
- 1. User-editable fields of the remaining local beans are updated as necessary.
- 2. New local beans are created for each new remote bean that was retrieved.

![](_page_8_Picture_0.jpeg)

- We should merge our sources into the group's subversion repository.
- The group should more fully develop operational requirements.
	- Start with federation Use Cases?
- RESTful services should be implemented for all metadata artifacts that are deemed appropriate for federation.
	- And incorporated into the OWL metadata model?